#### **МИНОБРНАУКИ РОССИИ**  ФЕДЕРАЛЬНОЕ ГОСУДАРСТВЕННОЕ БЮДЖЕТНОЕ ОБРАЗОВАТЕЛЬНОЕ УЧРЕЖДЕНИЕ ВЫСШЕГО ОБРАЗОВАНИЯ **«БЕЛГОРОДСКИЙ ГОСУДАРСТВЕННЫЙ ТЕХНОЛОГИЧЕСКИЙ УНИВЕРСИТЕТ им. В.Г.ШУХОВА» (БГТУ им. В.Г. Шухова)**

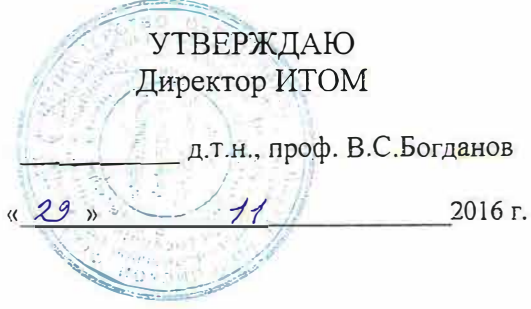

# РАБОЧАЯ ПРОГРАММА

**дисциплины** 

#### **Информационное и программное обеспечение систем автоматизированного проектирования**

#### направление подготовки (специальность)

15.05.01 Проектирование технологических машин и комплексов

Специализация Проектирование технологических машин и комплексов предприятий строительной индустрии

Квалификация

инженер

Форма обучения

очная

**Институт: технологического оборудования и машиностроения** 

**Кафедра: механического оборудования** 

Рабочая программа составлена на основании требований:

- Федерального государственного образовательного стандарта высшего образования по специальности 15.05.01 Проектирование технологических машин и комплексов (уровень специалиста),№ 1343 от 28 октября 2016 г.
- плана учебного процесса БГТУ им. В.Г. Шухова, введенного в действие в 2016 году для набора студентов 2016 года.

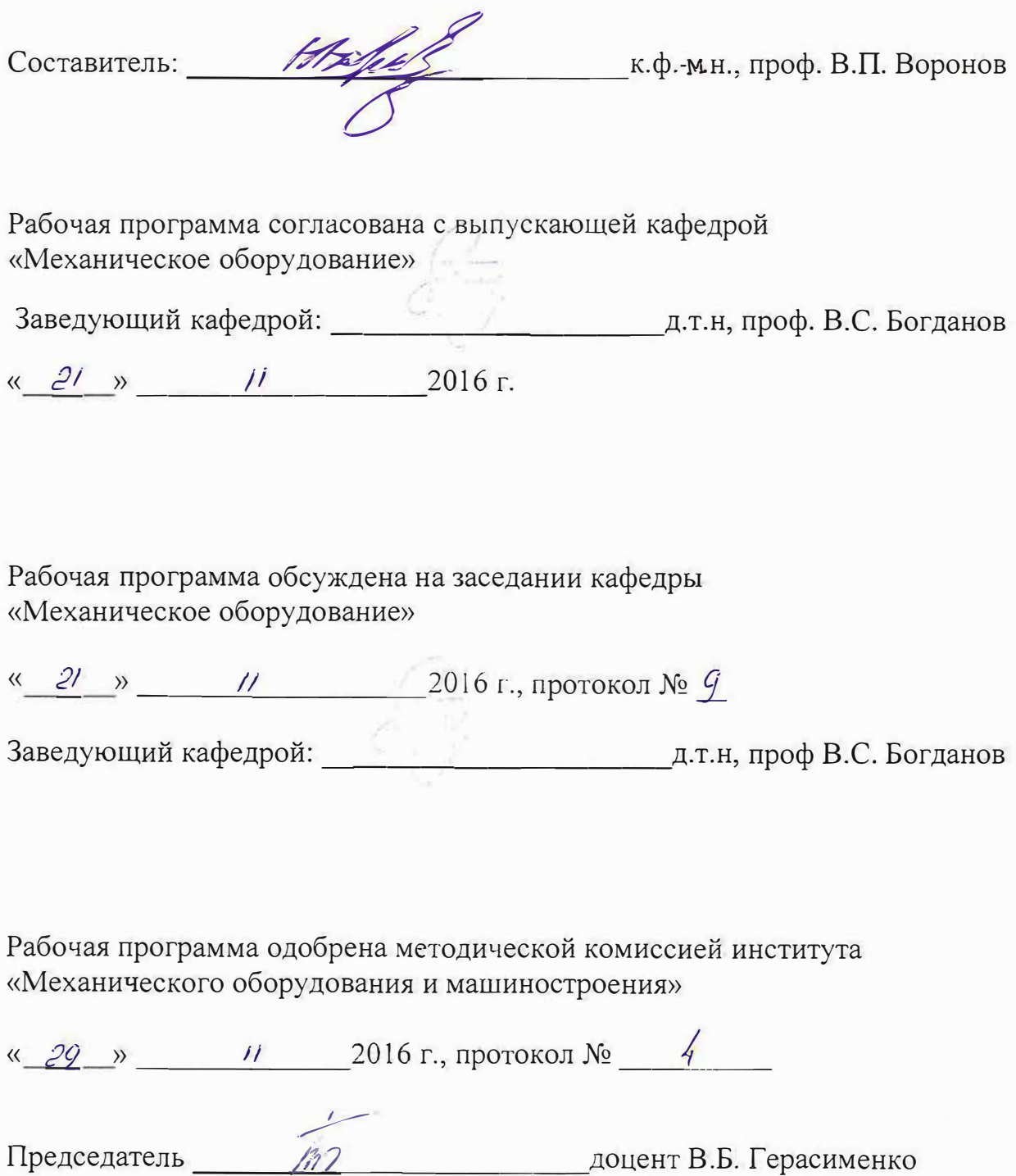

# **1. ПЛАНИРУЕМЫЕ РЕЗУЛЬТАТЫ ОБУЧЕНИЯ ПО ДИСЦИПЛИНЕ**

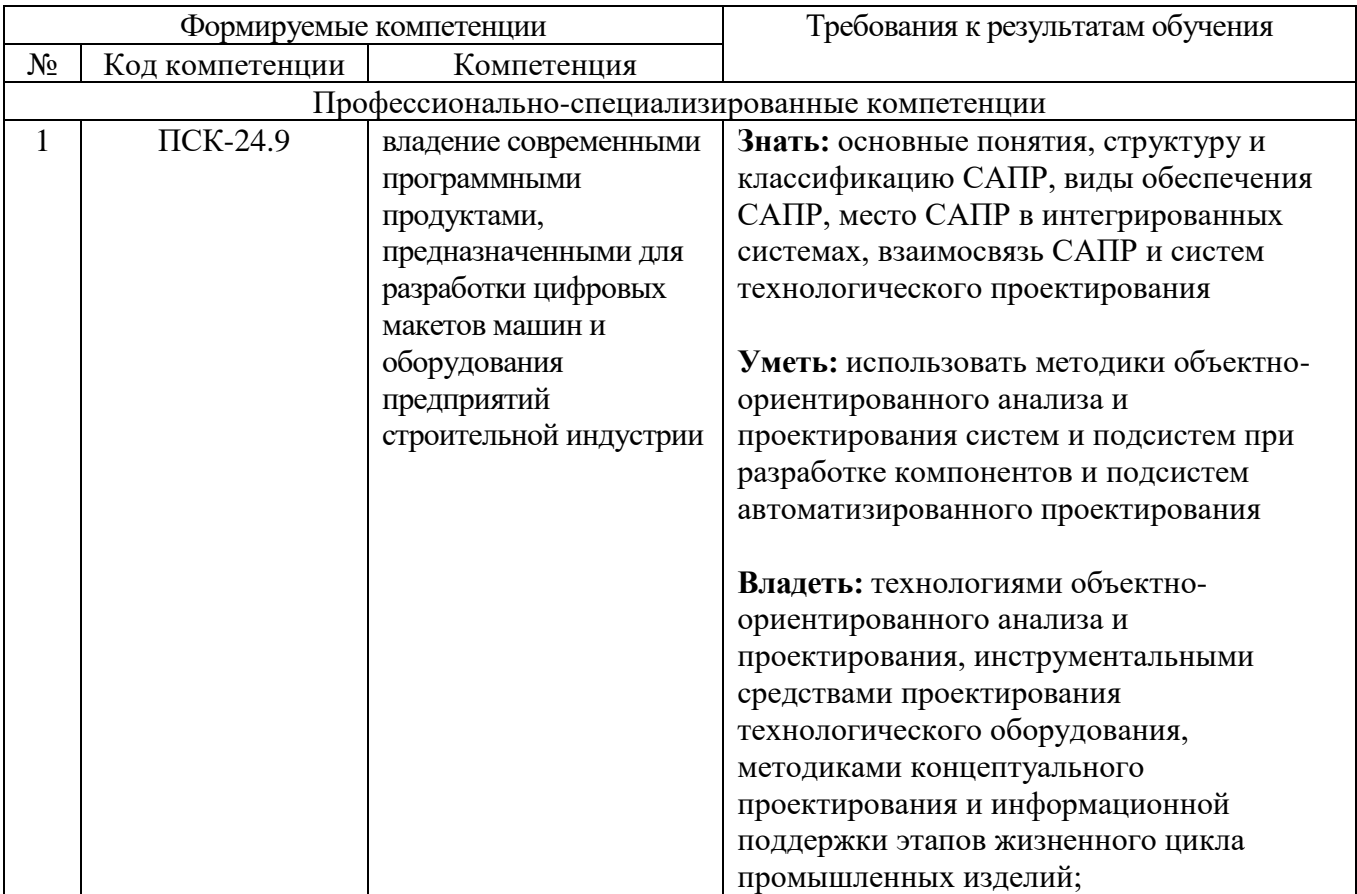

### **2. МЕСТО ДИСЦИПЛИНЫ В СТРУКТУРЕ ОБРАЗОВАТЕЛЬНОЙ ПРОГРАММЫ**

Содержание дисциплины основывается и является логическим продолжением следующих дисциплин:

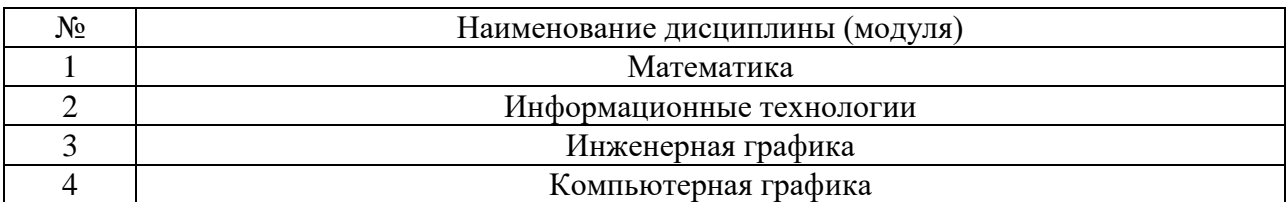

Содержание дисциплины служит основой для изучения следующих дисциплин:

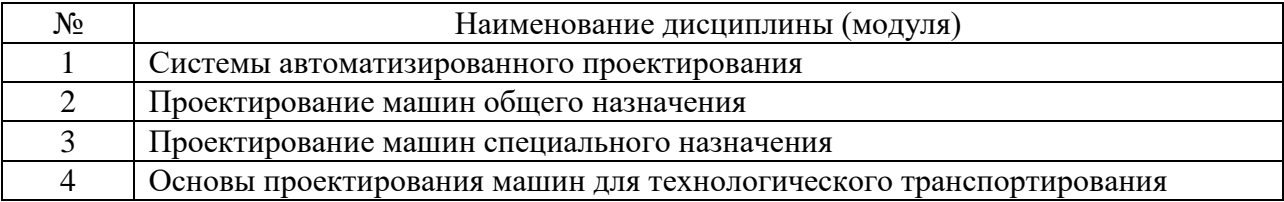

# **3. ОБЪЕМ ДИСЦИПЛИНЫ**

Общая трудоемкость дисциплины составляет 5 зач. единиц, 180 часов.

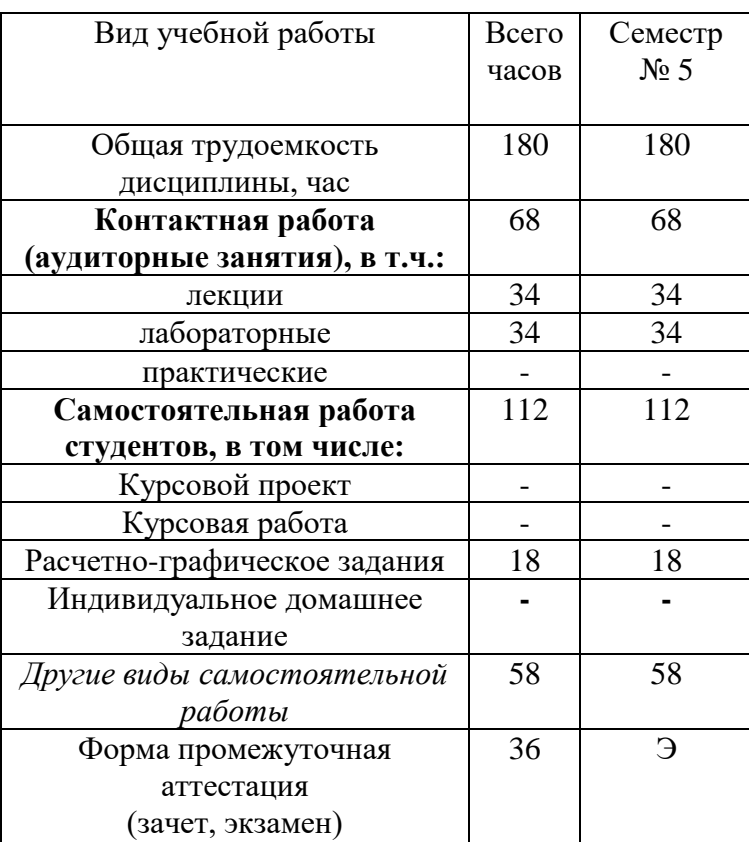

## 4. СОДЕРЖАНИЕ ДИСЦИПЛИНЫ 4.1 Наименование тем, их содержание и объем

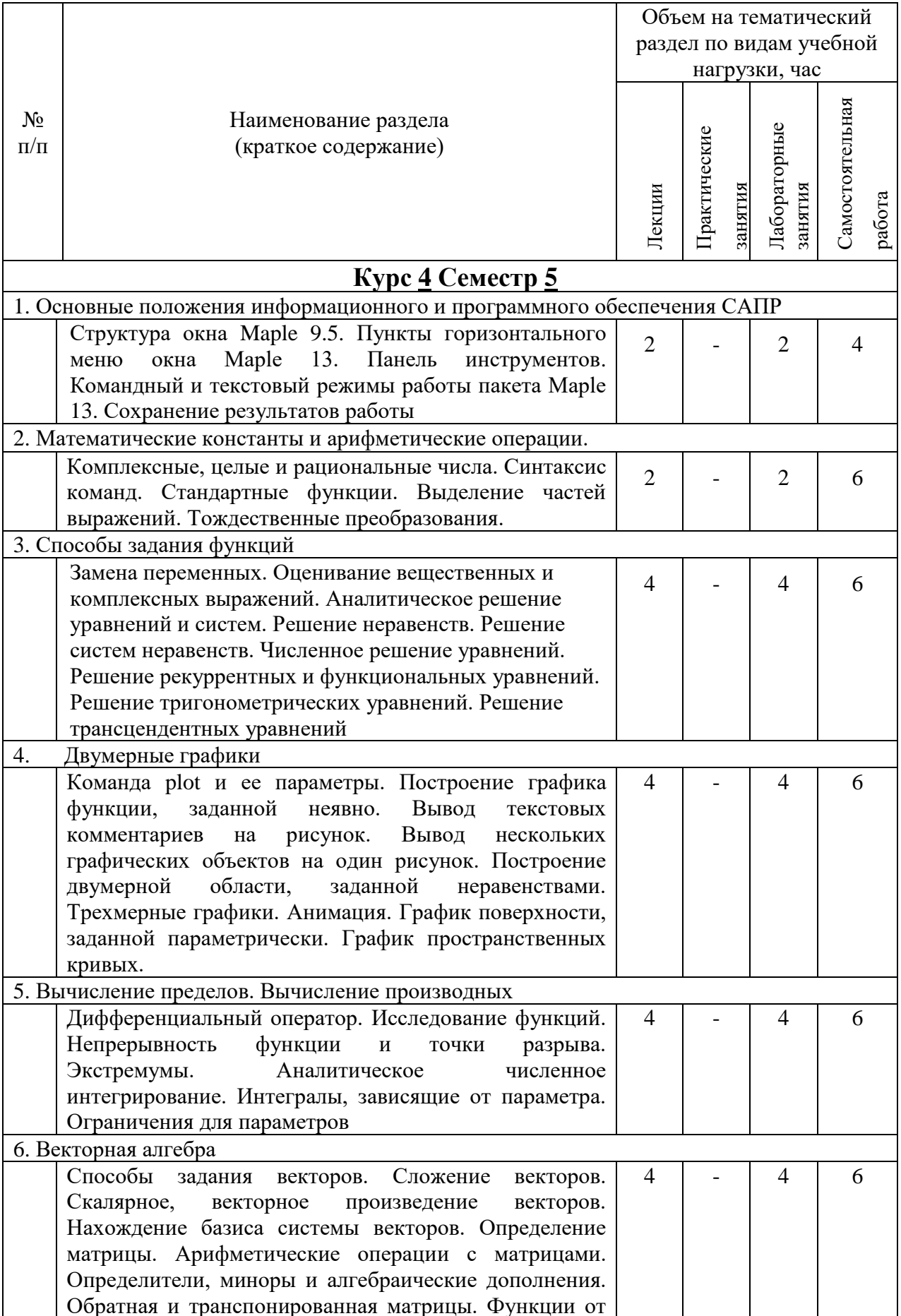

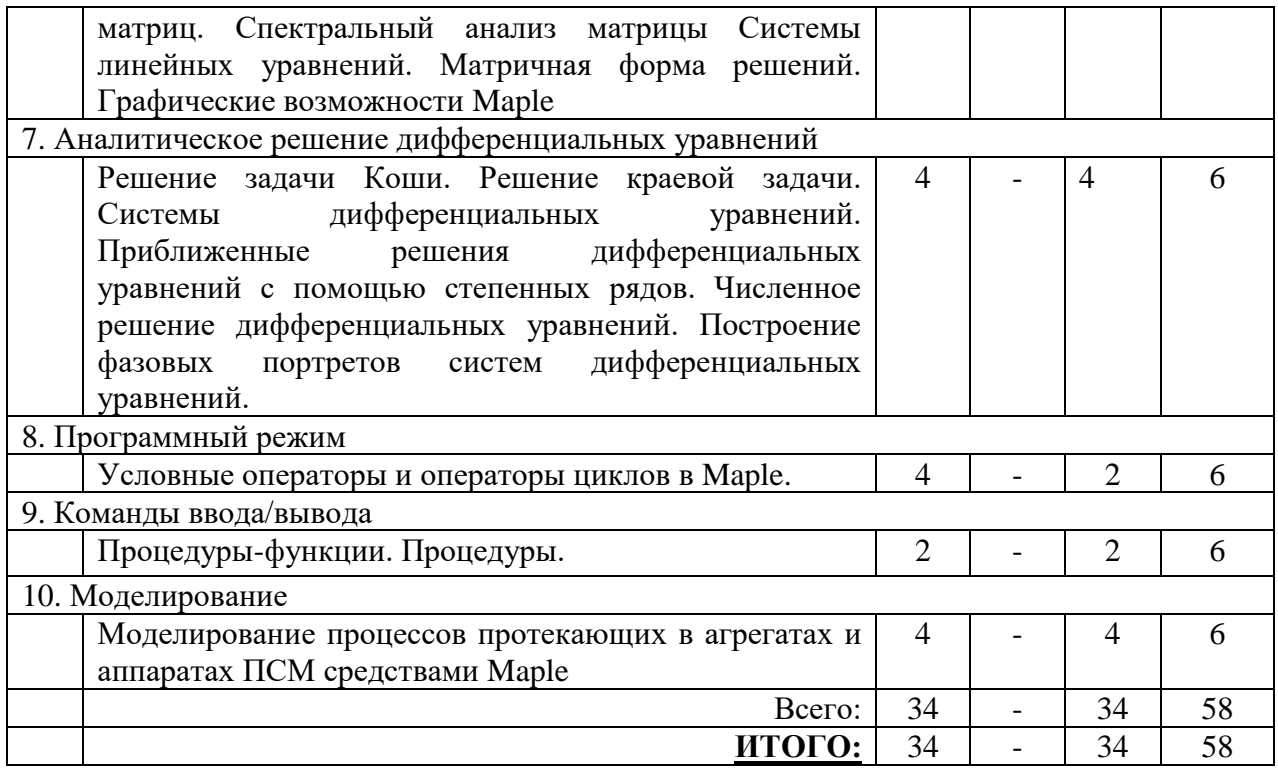

## 4.2. Содержание практических (семинарских) занятий

## Не предусмотрены учебным планом

## 4.3. Содержание лабораторных занятий

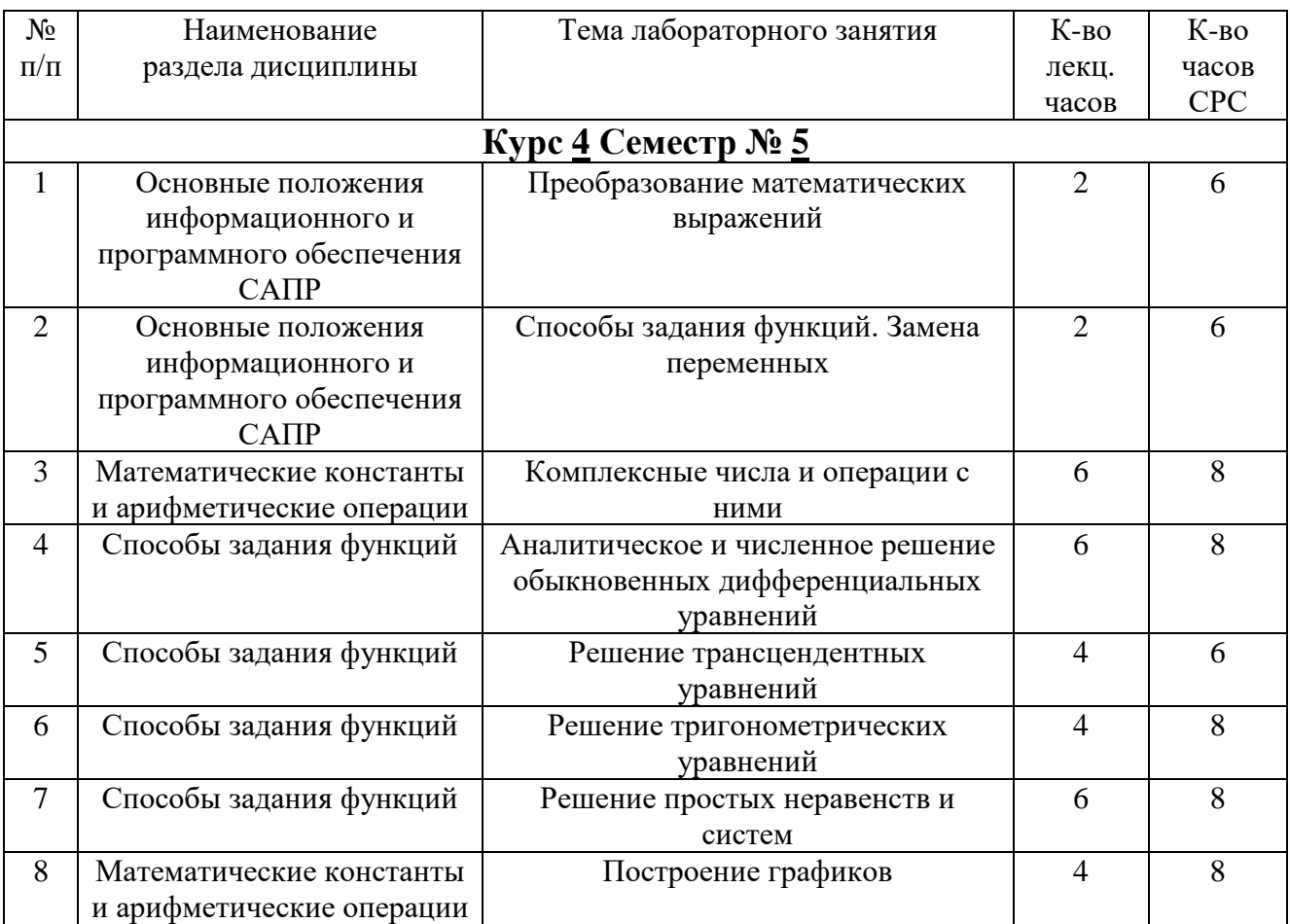

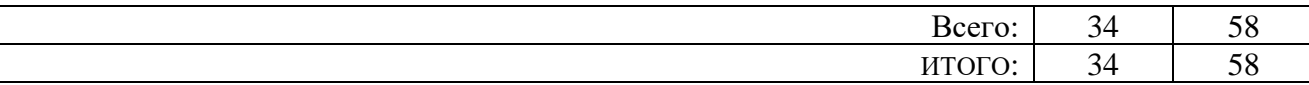

#### **5. ФОНД ОЦЕНОЧНЫХ СРЕДСТВ ДЛЯ ПРОВЕДЕНИЯ ТЕКУЩЕГО КОНТРОЛЯ УСПЕВАЕМОСТИ, ПРОМЕЖУТОЧНОЙ АТТЕСТАЦИИ ПО ИТОГАМ ОСВОЕНИЯ ДИСЦИПЛИНЫ**

## **5.1. Перечень контрольных вопросов (типовых заданий)**

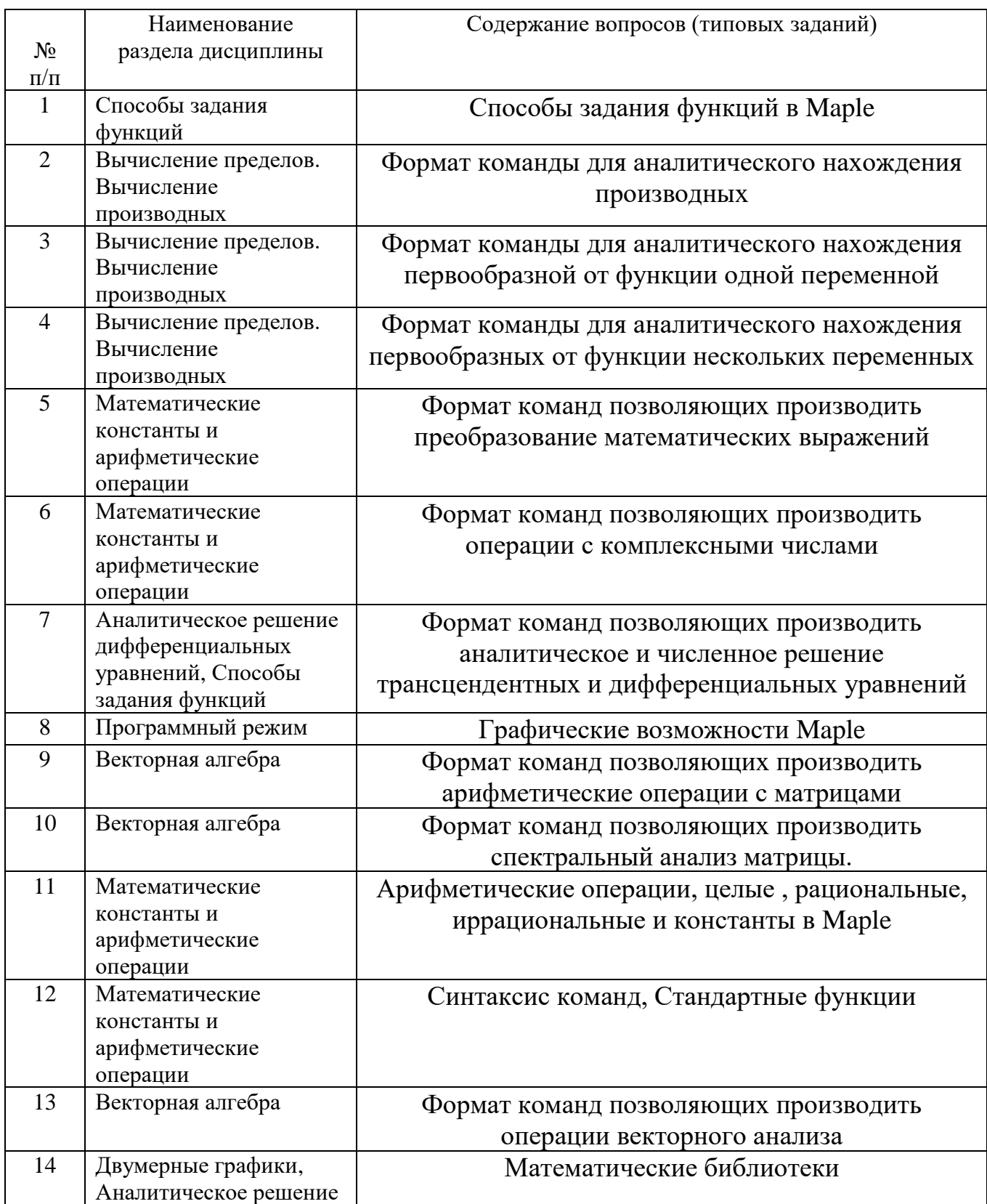

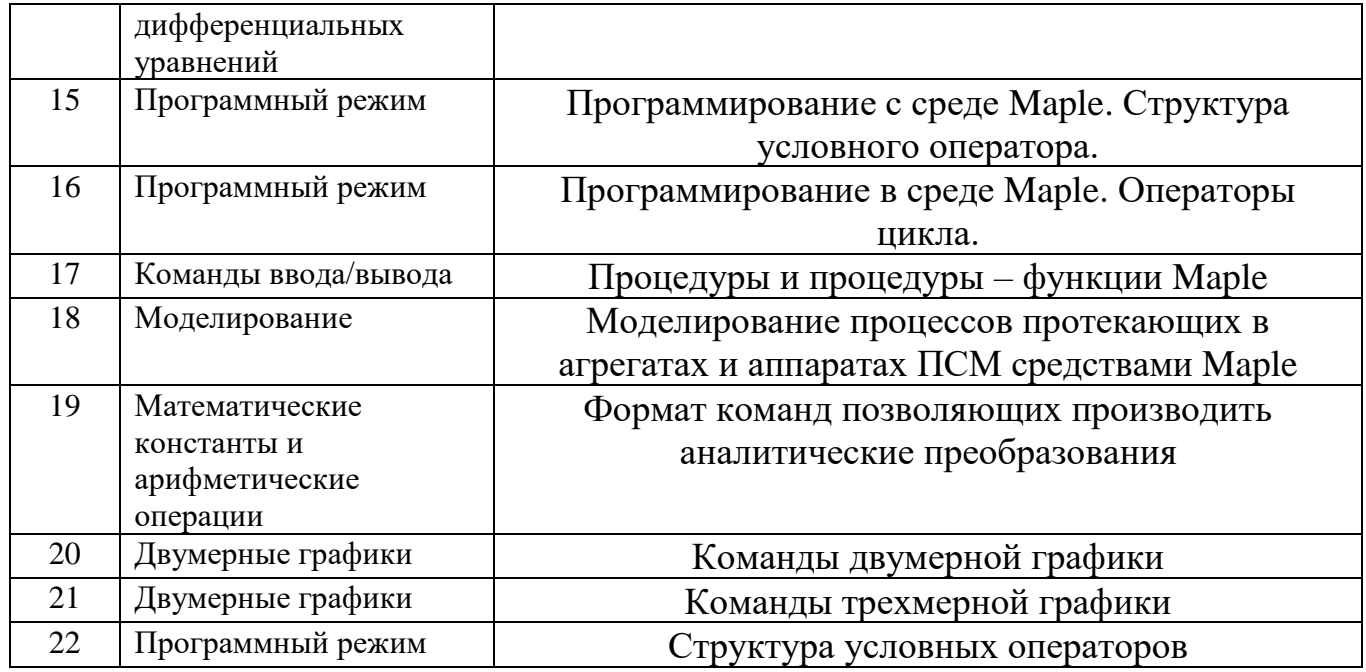

#### **5.2. Перечень тем курсовых проектов, курсовых работ, их краткое содержание и объем.**

Не предусмотрены учебным планом

#### **5.3. Перечень индивидуальных домашних заданий, расчетно-графических заданий.**

Цель расчетно-графического задания – развитие навыков расчета основных характеристик и технологических параметров машин и оборудования промышленности строительных материалов в рамках математического пакета Maple.

Расчетно-графическое задание выполняется студентами в соответствии с индивидуальными заданиями. Темой расчетно-графического задания может являться любая машина и оборудование, используемое в технологии помола материала. По требованию предприятий, для которых осуществляется подготовка специалистов, темой проекта может являться разработка нового оборудования и машин, необходимых предприятию.

Объем расчетно-графического задания: математическая постановка задачи (1-2 листа формата А4), расчетно-пояснительная часть (12-10 страниц формата А4).

Расчетно-пояснительная часть работы должна быть выполнена в среде Maple.

Темы РГЗ:

1. Расчет сил, действующих в устройстве с цилиндрической камерой деформируемой поперечно вращением

2 Мощность, затрачиваемая на преодоление сил сопротивления, в устройстве с поперечно-деформируемой рабочей камерой вращением

3. Расчет сил, действующих в устройстве с цилиндрической камерой деформируемой поперечном сечении возвратно-поступательно

4 Мощность, затрачиваемая на преодоление сил сопротивления, в устройстве с цилиндрической камерой деформируемой поперечно возвратнопоступательно

5. Расчет сил, действующих в устройстве с камерой бочкообразной формы деформируемой продольно возвратно-поступательно

6 Мощность, затрачиваемая на преодоление сил сопротивления, действующих в устройстве с камерой бочкообразной формы деформируемой продольно возвратно-поступательно

7. Расчет сил, действующих в устройстве с камерой гофрированной формы деформируемой продольно возвратно-поступательно

8 Мощность, затрачиваемая на преодоление сил сопротивления, действующих в устройстве с камерой гофрированной формы деформируемой продольно возвратно-поступательно.

9. Моделирование движения энергоносителя в сепараторе с дополнительной зоной разделения материала в составе струйного противоточного помольного комплекса.

10. Расчет скоростей движения частиц, методом малого параметра, в составе струйного противоточного помольного комплекса.

#### **5.4. Перечень контрольных работ.**

Не предусмотрены учебным планом

#### **6. ОСНОВНАЯ И ДОПОЛНИТЕЛЬНАЯ ЛИТЕРАТУРА**

#### **6.1. Перечень основной литературы**

1. Ушаков Д. Введение в математические основы САПР. – Москва: ДМК Пресс,  $2011 - 208$  c.

Электронный ресурс:<http://www.iprbookshop.ru/7937.html>

2. Кирсанов М.Н. Практика программирования в системе MAPLE. – Москва: МЭИ, 2011 – 208 с.

Электронный ресурс: <http://www.iprbookshop.ru/33119.html>

#### **6.2. Перечень дополнительной литературы**

1. Maple и Maplet. Решения задач механики. – СПб: Лань, 2012 – 512 с. Электронный ресурс: [https://e.lanbook.com/book/3174#book\\_name](https://e.lanbook.com/book/3174#book_name)

#### **6.3. Перечень интернет ресурсов**

1. http://www.maplesoft.com

#### **7. МАТЕРИАЛЬНО-ТЕХНИЧЕСКОЕ И ИНФОРМАЦИОННОЕ ОБЕСПЕЧЕНИЕ**

Для презентации лекционного материала используется комплект оборудования: проектор, персональный компьютер и специализированное программное обеспечение Maple, 124 ГК.

Для проведения лабораторных занятий используется специализированный компьютерный класс ГК124, оснащенный 15 персональными компьютерами с установленным программным обеспечением Maple, проекционным оборудованием.

Для самостоятельной работы студентов имеется специализированный компьютерный зал ГК012, в котором находятся 12 персональных компьютеров с установленным специализированным программным обеспечением, проекционное оборудование.

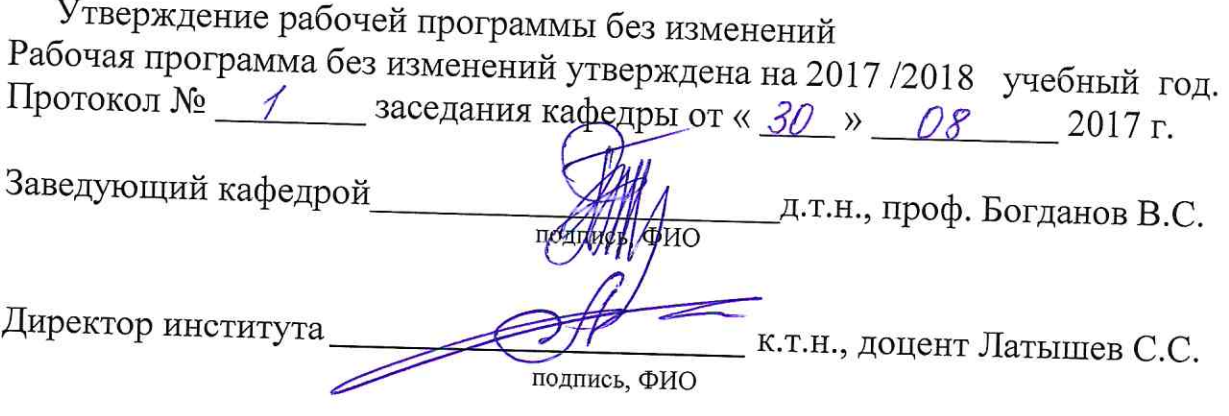

 $\overline{z}$ 

 $\alpha$ 

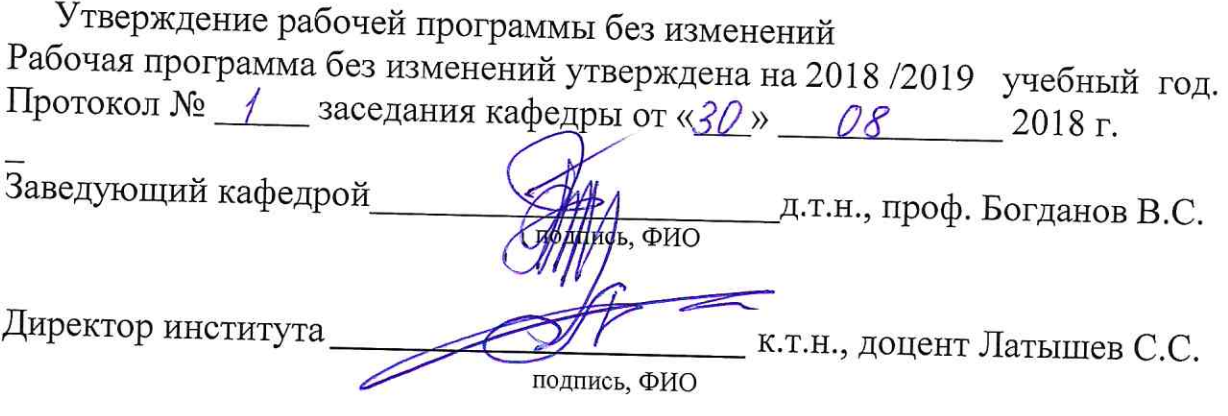

 $\left( \bullet\right)$ 

 $\sim$ 

 $\mathcal{R}^{\mathcal{A}}$ 

Утверждение рабочей программы без изменений Рабочая программа без изменений утверждена на 2019 /2020 учебный год. Протокол № 21 \_ заседания кафедры от « $11 \times 06$  2019 г. Заведующий кафедрой д.т.н., проф. Богданов В.С. HATHING, QHO Директор института к.т.н., доцент Латышев С.С. подпись, ФИО

Утверждение рабочей программы без изменений Рабочая программа без изменений утверждена на 2020 /2021 учебный год. Протокол № 16 заседания кафедры от «22 » 05 2020 г. Заведующий кафедрой д.т.н., проф. Богданов В.С. MAGE, **PHO** Директор института к.т.н., доцент Латышев С.С. подпись, ФИО

Утверждение рабочей программы без изменений Рабочая программа без изменений утверждена на 2021 /2022 учебный год. Протокол № 22 заседания кафедры от « 11 » мая 2021 г.

Заведующий кафедрой д.т.н., проф. Богданов В.С. **Поди**ись, ФИО

Директор института

к.т.н., доцент Латышев С.С.

подпись, ФИО

#### **ПРИЛОЖЕНИЯ**

Методические указания для обучающегося по освоению дисциплины «Информационное и программное обеспечение систем автоматизированного проектирования»

1.1 Подготовка к лекции.

Лекции по дисциплине «Информационное и программное обеспечение систем автоматизированного проектирования» читаются в специализированных аудиториях, оборудованных проектором, ноутбуком, экраном и специализированным программным обеспечением Maple.

Студент обязан посещать лекции и вести рукописный конспект.

Основные понятия об основные понятия, структуру и классификацию САПР, виды обеспечения САПР, место САПР в интегрированных системах, взаимосвязь САПР и систем технологического проектирования студенты могут найти в учебнике: Ушаков Д. Введение в математические основы САПР. – Москва: ДМК Пресс,  $2011 - 208$  с.

1.2 Подготовка к лабораторным занятиям.

Темы и последовательность выполнения лабораторных работ доводятся студентам на первом занятии. Оформление отчетов осуществляется в тетради объемом 24 стр. К выполнению каждой работы студент готовится самостоятельно: изучает и конспектирует теоретические сведения, выполняет все необходимые схемы и рисунки, изучает конспект лекций в соответствии с темой лабораторной работы.

Для проведения лабораторных работ студент может воспользоваться следующими источниками информации:

1. Ушаков Д. Введение в математические основы САПР. – Москва: ДМК Пресс,  $2011 - 208$  c.

2. Кирсанов М.Н. Практика программирования в системе MAPLE. – Москва: МЭИ, 2011 – 208 с.

3. Maple и Maplet. Решения задач механики. – СПб: Лань, 2012 – 512 с.

Электронный ресурс: https://e.lanbook.com/book/3174#book\_name

4. http://www.maplesoft.com.

1.3 Выполнение расчетно-графического задания.

Выполнение расчетно-графического задания начинается с получения задания, которое выдается преподавателем руководителем на специальном бланке. Задание включает в себя: тему, состав, список рекомендованной литературы, даты выдачи задания и срока защиты. Задание обязательно подписывается преподавателем.

1.4 Экзамен по дисциплине – Информационное и программное обеспечение систем автоматизированного проектирования - принимает комиссия, состоящая из преподавателей кафедры механического оборудования (2-3 чел.) в соответствие с расписанием экзаменационной сессии.

К сдаче экзамена допускаются студенты, которые выполнили и защитили лабораторные работы, а также выполнившие и защитившие расчетно-графическое задание.

Экзаменационный билет состоит из двух вопросов, составленных в соответствие с п. 5.1 данной рабочей программы.